☺ **ΠΑΝ/ΚΕΣ 2003 ΤΕΕ Β΄ΚΥΚΛΟΣ - ΜΑΘΗΜΑ ΕΙ∆ΙΚΟΤΗΤΑΣ**

# **ΣΧΕ∆ΙΑΣΗ ΕΠΙΠΛΟΥ ΜΕΣΩ Η/Υ**

# **ΘΕΜΑ 1<sup>ο</sup>**

**α.** Να αναφέρετε ονοµαστικά τις βασικές κατηγορίες εντολών στο σχεδιαστικό πρόγραµµα CAD. .

 $\, {\bf B}$ 

**β.** Να ονοµάσετε τα χαρακτηριστικά σηµεία έλξης (Α,Β,Γ,∆) του παρακάτω σχήµατος.

#### *Μονάδες 4*

*Μονάδες 8* 

**γ.** Να δώσετε τα βήµατα που απαιτούνται για να σχεδιαστεί ισόπλευρο τρίγωνο πλευράς, 20 σχεδιαστικών µονάδων, χρησιµοποιώντας ευθύγραµµα τµήµατα και σχετικές πολικές συντεταγµένες. Αρχή σχεδίασης το σηµείο Α (0,0).

# $A(0,0)$

### *Μονάδες 13*

## **ΘΕΜΑ 2<sup>ο</sup>**

**α.** Να δώσετε τα βήµατα που απαιτούνται για τη σχεδίαση ενός ευθυγράµµου τµήµατος µήκους 50 σχεδιαστικών µονάδων, µε αρχή το σηµείο (10,15) και γωνία φ= 300 ως προς τον ηµιάξονα Οx.

#### *Μονάδες 10*

**β.** Να δώσετε τα βήµατα που απαιτούνται για να σχεδιαστεί το παρακάτω σχήµα, χρησιµοποιώντας σχετικές πολικές ή καρτεσιανές συντεταγµένες.

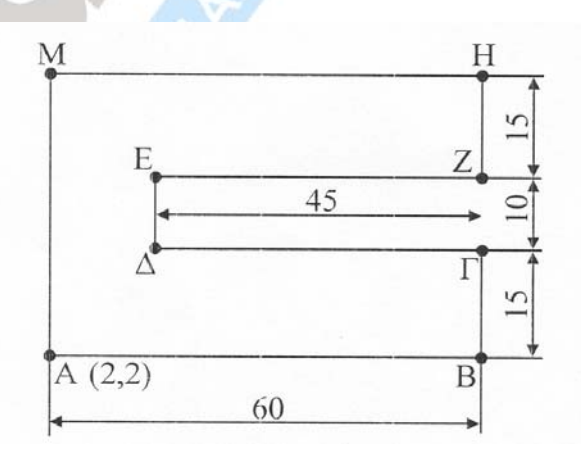

B

*Μονάδες 15*

#### Φροντιστήρια - Διάσταση **r. Xacıakńc** ☺ **ΠΑΝ/ΚΕΣ 2003 ΤΕΕ Β΄ΚΥΚΛΟΣ - ΜΑΘΗΜΑ ΕΙ∆ΙΚΟΤΗΤΑΣ**

#### **ΘΕΜΑ 3<sup>ο</sup>**

- **α.** Να αναφέρετε τους τρόπους σχεδίασης τόξου, όταν δίνονται το κέντρο του (δηλαδή το κέντρο του κύκλου στον οποίο ανήκει) και ένα άκρο του. *Μονάδες 9*
- **β.** Να δώσετε τα βήµατα που απαιτούνται για να σχεδιαστεί:
	- **1.** κύκλος ο οποίος διέρχεται από τις κορυφές ενός τριγώνου
	- **2.** κύκλος ο οποίος εφάπτεται στις πλευρές ενός τριγώνου.
- **γ.** Να περιγράψετε τον τρόπο σχεδίασης του παρακάτω σχήµατος στο πρόγραµµα CAD.

10  *Μονάδες 8* **ΘΕΜΑ 4<sup>ο</sup> α. 1.** Με ποια εντολή προκύπτει το Σχήµα Β από το Σχήµα Α; Σχήμα Α Σχήμα Β *Μονάδες 5* **2.** Ποια βήµατα πρέπει να ακολουθήσετε για να προκύψει το Σχήµα Β από το Σχήµα Α;

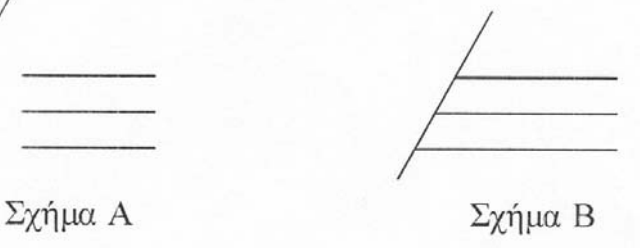

*Μονάδες 5*

*Μονάδες 8*

- **β. 1.** Ποιες πληροφορίες πρέπει να δώσετε στον Η/Υ για να πετύχετε µετατόπιση (Move) ενός αντικειµένου; *Μονάδες 7*
	- **2.** Έστω ότι θέλετε να µεγαλώσετε ή να µικρύνετε οµοιόµορφα ένα έπιπλο χωρίς να αλλοιωθούν οι αναλογίες του. Ποια εντολή θα χρησιµοποιήσετε και ποιες παράµετροι χρειάζονται γι' αυτή τη διαδικασία; *Μονάδες 8*